Информация о владельце: Должность: и.о. декана факультета фундаментальной и прикладной информатики РОССИИ Дата подписание 21 09 2023 13:04 Не государственное бюджетное образовательное 65ab2aa0d384efe8480e6a4c688eddbc4}}ЕФРЕЖДЕНИЕ ВЫСШЕГО Образования «Юго-Западный государственный университет»  $(IO3<sub>l</sub>Y)$ 

Документ подписан простой электронной подписью

Кафедра программной инженерии

**УТВЕРЖДАЮ** Проректор по учебной работе О.Г. Локтионова 2019 г.

# РЕШЕНИЕ НЕЛИНЕЙНЫХ УРАВНЕНИЙ МЕТОДАМИ БИСЕКЦИИ, НЬЮТОНА (КАСАТЕЛЬНЫХ, ХОРД, СЕКУЩИЙ), ПРОСТОЙ ИТЕРАЦИИ

Методические указания к лабораторной работе №7 по дисциплине «Вычислительная математика» направлений подготовки 09.03.01 «Информатика и вычислительная техника» и 09.03.04 «Программная инженерия»

Курск 2019

УДК 519.6

# Составители Е.П. Кочура, В.М. Буторин

### Рецензент

# Кандидат технических наук, доцент кафедры программной инженерии И.Н. Ефремова

Решение нелинейных уравнений методами бисекции, Ньютона (касательных, хорд, секущих): методические указания к работе №7 по дисциплине «Вычислительная лабораторной математика» для студентов направлений подготовки 09.03.01 09.03.04 техника»  $\overline{M}$ вычислительная «Информатика  $\overline{\mathbf{M}}$ «Программная инженерия» / Юго-Зап. гос. ун-т; сост. Е.П. Кочура, В.М. Буторин. Курск, 2019. 12 с.

краткие теоретические сведения ПО **TeMe** Содержит лабораторной работы, цель выполнения работы, задание, пример выполнения лабораторной работы, требования к составлению отчета, список контрольных вопросов, таблицу индивидуальных заданий.

направлений ПОДГОТОВКИ студентов Предназначено ДЛЯ 09.03.01 «Информатика и вычислительная техника» и 09.03.04 «Программная инженерия».

Текст печатается в авторской редакции.

Подписано в печать оч. 03.19. Формат 60х84 1/16. Усл. печ. л. 0,7. Уч.-изд. л. 0,63. Тираж 100 экз. Заказ НУУ Бесплатно.

> Юго-Западный государственный университет 305040, Курск, ул.50 лет Октября, 94.

## ЛАБОРАТОРНАЯ РАБОТА №7

## РЕШЕНИЕ НЕЛИНЕЙНЫХ УРАВНЕНИЙ МЕТОДАМИ БИСЕКЦИИ, НЬЮТОНА (КАСАТЕЛЬНЫХ, ХОРД, СЕКУЩИХ), ПРОСТОЙ **ИТЕРАЦИИ**

## **I. ЦЕЛЬ РАБОТЫ**

- 1. Изучение основных определений и положений теории численного решения нелинейных уравнений.
- 2. Изучение основных методов численного решения нелинейных уравнений.
- 3. Разработка программ и решение на ЭВМ нелинейных уравнений.

## **II. КРАТКИЕ ТЕОРЕТИЧЕСКИЕ СВЕДЕНИЯ**

#### 1. Основные определения. Под решением нелинейного уравнения:  $f(x)=0$

понимают нахождение корней этого уравнения, то есть определения значений  $\bar{x}$ , при которых выполняется условие:  $f(\bar{x}) = 0$ .

**Корень**  $\overline{x}$  называется простым, если  $f'(\overline{x}) \neq 0$ . Корень  $\overline{x}$  называется кратным, если  $f'(\overline{x}) = 0$ . Целое число m называется кратностью корня  $\overline{x}$ , если f<sup>(k)</sup>( $\bar{x}$ ) = 0 для всех k=1,2,...,m-1, a f<sup>(m)</sup>( $\bar{x}$ ) ≠ 0.

Решение уравнения (2.1) проводится в два этапа: этапа локализации корней и этапа итерационного уточнения корней. На этапе локализации выделяется отрезок [a,b], внутри которого находится только один корень.

На этапе итерационного уточнения корней задается точность вычислений  $\varepsilon$ и используется итерационный процесс (итерационная формула), в результате которого вычисляются значения послеловательности:  $x_0, x_1, \ldots, x_n \to \overline{x}$ . При выполнении условия  $|x_n - \overline{x}| \le \varepsilon$  итерационный процесс заканчивается.

Если в итерационной формуле для вычисления приближения х<sub>п</sub> используется только значение x<sub>n-1</sub>, то метод называют одношаговым, и kшаговым, если используется к предыдущих приближений: x<sub>n-k</sub>, x<sub>n-k+1</sub>,..., x<sub>n-1</sub>.

Скорость сходимости итерационного процесса определяют с помощью следующего выражения, которое называется критерием сходимости итерационного процесса:

$$
|x_{n+1} - \overline{x}| \le c \cdot |x_n - \overline{x}|^p, \begin{cases} p = 1, & 1 > c > 0; \\ p > 1, & c > 0. \end{cases} \tag{2.2}
$$

 $(2.1)$ 

где число р называют порядком сходимости метода. Если р=1- сходимость линейная, p>1- сверх линейная сходимость, p=2- сходимость квадратичная. Критерий окончания. Точное значение корня мы не знаем. Когда же закончить итерационный процесс, чтобы утверждать, что  $|x_{n+1} - \overline{x}| \le \varepsilon$ ? Для каждого итерационного процесса существует свой критерий

окончания в виде неравенства:  $|x_{n+1} - x_n| \leq \delta(\varepsilon)$ , при выполнении которого всегда имеет место неравенство:  $|x_{n+1} - \overline{x}| \le \varepsilon$ .

Интервалом неопределенности корня называется интервал  $\left[\overline{x} - \widetilde{\epsilon}, \overline{x} + \widetilde{\epsilon}\right]$ , в котором любое значение может являться корнем уравнения. Появление такого интервала связано с погрешностью вычислений. Величина  $\tilde{\epsilon}$ определяется из условия:

$$
\mathcal{E} = \frac{\Delta y}{|f'(\overline{x})|},\tag{2.3}
$$

где $\overline{\Delta}$ у- абсолютная предельная погрешность при вычислении значения  $\psi$ ункции  $\nu = f(x)$ .

Так как значение  $\epsilon$  определяет абсолютную предельную погрешность вычисления значения корня  $\overline{\Delta x} = |\overline{x} \pm \widetilde{\epsilon} - \overline{x}| = \widetilde{\epsilon}$  (результата), которая возникла из-за погрешности вычисления значений функции  $\overline{\Delta}$ у(входных данных для задачи поиска корня), то величина  $v_{\Delta} = \frac{\overline{\Delta x}}{\overline{\Delta y}} = \frac{1}{|f'(\overline{x})|}$  называется

абсолютным числом обусловленности задачи нахождения корня.

2. Методы решения нелинейных уравнений. Приведем основные методы решения нелинейных уравнений:

а) метод бисекции. Выбирается отрезок [а,b], на концах которого функция имеет разные знаки, следовательно, корень находится внутри этого отрезка. Этот отрезок делится пополам и вновь выбирается отрезок, на концах которого функция имеет разные знаки и т.д. Таким образом, после п итераций имеем отрезок локализации  $[a_n, b_n]$  длина которого в  $2^n$  раз меньше первоначального отрезка [a,b]. Полагая  $x_n = (b_n + a_n)/2$  имеем:

$$
\left|x_n-\overline{x}\right|\leq \frac{b_n-a_n}{2}=\frac{b-a}{2^{n+1}}<\epsilon.
$$

Данный метод обладает невысокой скоростью сходимости, но не требует чтобы функция была непрерывной. Однако этот метод нельзя использовать для поиска кратных корней.

б) метод простой итерации. Уравнение  $f(x)=0$  преобразуют к виду удобному для организации итерации:  $x = \varphi(x)$ , при этом функция  $\varphi(x)$  называется итерационной функцией. На отрезке локализации [а,b] выбирается начальное приближение  $x=x_0$  и вычисляется  $x_1 = \varphi(x_0)$ . Продолжая этот процесс имеем:

$$
x_{n+1} = \varphi(x_n) \, .
$$

Если существует  $\lim_{n\to\infty} x_n = \overline{x}$ , то получаем равенство:  $\overline{x} = \varphi(\overline{x})$ , где  $\overline{x}$ корень. Метод сходится при  $|\varphi'(x)| < 1$ ,  $x \in [a, b]$ , а при  $|\varphi'(x)| > 1$ ,  $x \in [a, b]$ расходится.

Критерий окончания:

$$
(\mathbf{x}_{n+1} - \mathbf{x}_n) < \frac{\mathbf{q}}{1 - \mathbf{q}} \mathbf{\varepsilon}, \ \ \mathbf{q} = |\varphi'(\overline{\mathbf{x}})|. \tag{2.4}
$$

в) модифицированный метод простой итерации. Итерационная функция имеет вид

$$
\varphi(x) = x - \lambda \frac{f(x)}{f'(x)}.
$$

Итерационная формула модифицированного метода простой итерации и критерий окончания записываются следующим образом:

$$
x_{n+1} = x - \lambda \cdot \frac{f(x_n)}{f'(x_n)},
$$
  
\n
$$
|x_{n+1} - x_n| < \varepsilon.
$$
 (2.5)

г) метод касательных (метод Ньютона). Выбирается точка  $x_0 \in [a,b]$  и в ней проводится касательная к графику функции y=f(x) и за новое приближение х<sub>1</sub> принимается точка, в которой касательная пересекает ось ОХ и т.д. В итоге получаем итерационную формулу Ньютона:

$$
x_{n+1} = x_n - \frac{f(x_n)}{f'(x_n)}.
$$
 (2.6)

Необходимым и достаточным условием сходимости метода Ньютона на отрезке локализации  $x \in [a,b]$  являются:

 $f'(x) \neq 0$ , - (необходимое условие);

 $f''(x) \neq 0$  - (достаточное условие);

т.е. знако постоянство первой и второй производной на отрезке локализации.

д) метод хорд (модификация метода Ньютона). На отрезке [a,b] производную касательную в формуле (2.6) заменяют приближенным равенством:

$$
f'(x_n) \approx \frac{f(b) - f(x_n)}{b - x_n},
$$

т.е. хордой. В итоге получаем:

 $(2.7)$ 

$$
x_{n+1} = x_n - \frac{b - x_n}{f(b) - f(x_n)} \cdot f(x_n).
$$
 (2.8)

е) метод секущих (модификация метода Ньютона). Если теперь точку b в формуле (2.8) заменить на точку  $x_{n-1}$ , то получим формулу метода секущих:

$$
x_{n+1} = x_n - \frac{x_{n-1} - x_n}{f(x_{n-1}) - f(x_n)} \cdot f(x_n).
$$
 (2.9)

Метод секущих является двух этапным.

Bce методы Ньютона (касательных, хорд и секущих) имеют квадратичную сходимость.

Критерий окончания методов Ньютона:

$$
|\mathbf{x}_{n+1} - \mathbf{x}_n| < \varepsilon,\tag{2.10}
$$

#### **III. ЗАДАНИЕ**

1. Численно решить нелинейное уравнение из таблицы заданий для указанного в ней метода решения и указанной точности.

2. Оценить интервал неопределенности поиска корня, считая, что погрешность округления  $\Delta \sim 10^{-10}$  и сравнить его с задаваемой точностью решения.

3. Проверить сходимость указанного метода на отрезке локализации.

4. Для указанного численного метода записать все соотношения, которые необходимы для разработки алгоритма программы.

5. Написать программу и рассчитать на ЭВМ значение корня указанного уравнения.

6. Разработать программу для решения данного уравнения методом бисекции. Рассчитать на ЭВМ значение корня. Сравнить результаты двух методов.

#### **IV. ПОРЯДОК ВЫПОЛНЕНИЯ РАБОТЫ**

Задание. Решить методами секущих и модифицированным методом простой итерации нелинейное уравнение:  $e^{x}$ -3-cos(x)=0, с точностью  $\varepsilon$ =10<sup>-4</sup>. Предельная абсолютная погрешность вычислений значений функции v=e<sup>x</sup>-3- $cos(x)$  равна  $10^{-10}$ .

1. Проводим этап локализации. Так как  $|\cos(x)| \le 1$ , то при х>2 имеем  $f(x) > 0$ , а при x=0 имеем  $f(x) < 0$ . Следовательно, корень находится на отрезке [0,2].

2. Оцениваем интервал неопределенности  $\epsilon$  на отрезке [0,2]. Согласно  $(2.3)$  имеем:

$$
\mathfrak{E} = \frac{\overline{\Delta}}{|\mathbf{f}'(\overline{\mathbf{x}})|} \le \frac{\overline{\Delta}}{\underset{\mathbf{x} \in [0,2]}{\min} |\mathbf{f}'(\mathbf{x})|},\tag{4.1}
$$

где  $f'(x)=e^x+sin(x)$ . Получаем  $f'(0) = 1$ ;  $f'(2) = 4$ . Следовательно,  $\min f(x) = 1$  и  $\epsilon \approx 10^{-10}$ .  $x \in [0,2]$ 

Так как интервал неопределенности  $\epsilon \approx 10^{-10}$  меньше погрешности поиска корня  $\varepsilon = 10^{-4}$ , то мы можем найти этот корень с заданной точностью.

3. Для приближенного решения уравнения используем формулу секущих  $(2.9)$ :

$$
x_{n+1} = x_n - \frac{x_{n-1} - x_n}{f(x_{n-1}) - f(x_n)} \cdot f(x_n),
$$
\n(4.2)

где  $f(x)=e^{x}-3-cos(x)$ .

Проверяем условия сходимости (2.7):

 $f'(x) = e^x + \sin x > 0$ ,  $x \in [0,2]$ ;  $f''(x) = e^x + \cos x > 0$ ,  $x \in [0,2]$ .

Так как необходимое и достаточное условия сходимости методов Ньютона выполнены на всем отрезке локализации, то для решения уравнения можем использовать метод секущих.

4. Выбираем начальные значения  $x_0=0.1$ ,  $x_1=0.3$  и производим вычисления по итерационной формуле (4.2). Итерационный процесс завершаем при выполнении условия окончания для методов Ньютона (2.10):

 $|x_{n+1}-x_n| < \varepsilon$ .

5. Решаем ту же задачу модифицированным методом простой итерации. Так же как и в методе секущих вначале задаем начальное приближение  $x_0=0.1$ ,  $x_1=0.3$ , а далее используем формулы (2.5)

$$
x_{n+1} = x - \lambda \cdot \frac{f(x_n)}{f'(x_n)},
$$
  

$$
|x_{n+1} - x_n| < \varepsilon.
$$

6. Пример текста программ на Mathcad и на Delphy (в консольном режиме) для нахождения корня уравнения методом секущих  $\overline{M}$ модифицированным методом простой итерации:

## Поиск корня уравнения методом секущих

f(x) := e<sup>x</sup> - 3 - cos(x)  
\nε := 10<sup>-7</sup>  
\na := 0 b := 2  
\nx0 := 0.1 x1 := 0.3  
\nR(f, a, b, x0, x1, \varepsilon) :=   
\n
$$
\begin{vmatrix}\nk \leftarrow 1 & 5 \text{ when } 50 \text{ when } 50 \text{ when } 51 \text{ when } 52 \text{ when } 52 \text{ when } 53 \text{ when } 54 \text{ when } 55 \text{ when } 56 \text{ when } 52 \text{ when } 56 \text{ when } 56 \text{ when } 52 \text{ when } 56 \text{ when } 56 \text{ when } 56 \text{ when } 52 \text{ when } 56 \text{ when } 56 \text{
$$

#### Поиск корня уравнения модифицированным методом простой итерации

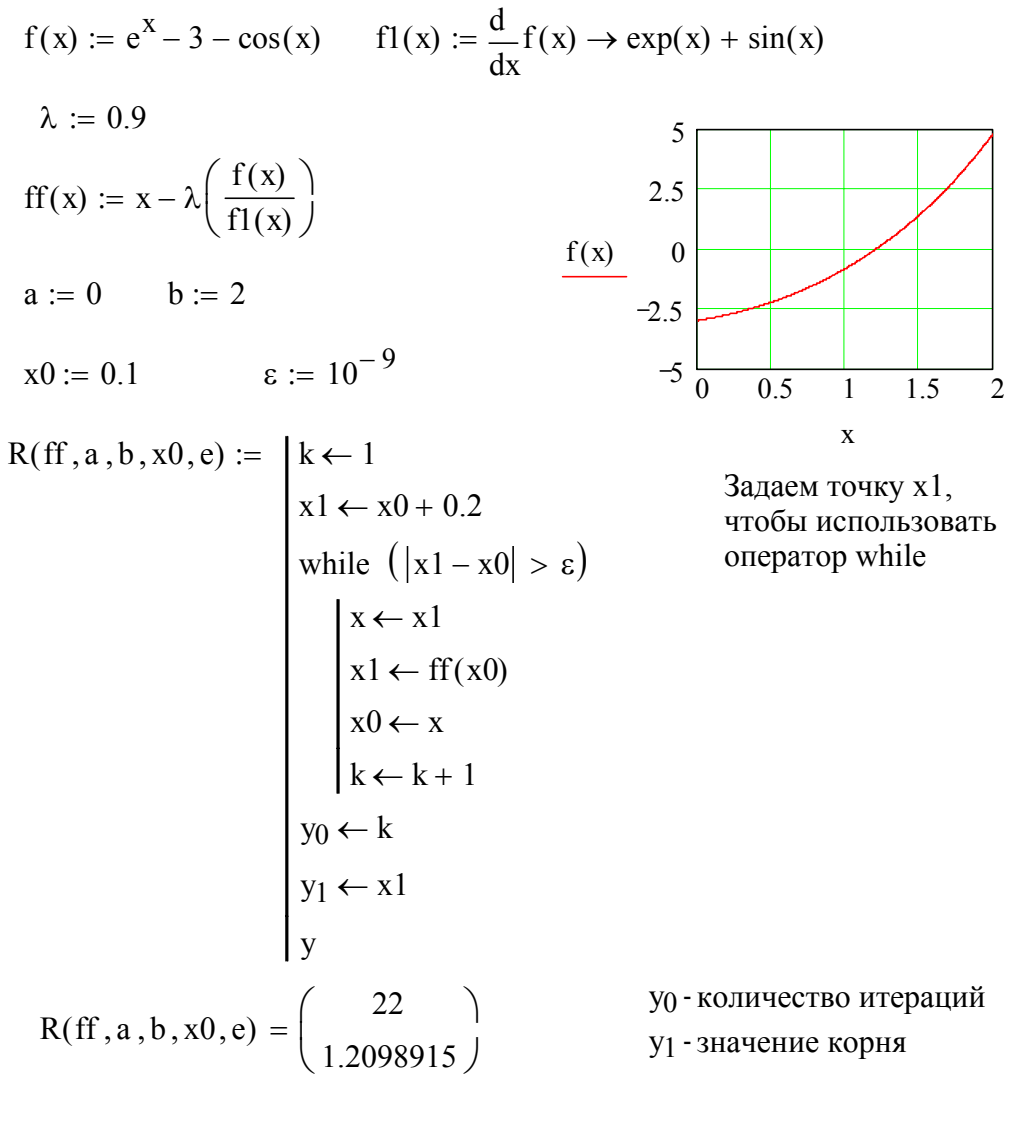

 $root(f(x), x, a, b) = 1.2098915$ 

Проверка встроенной программой МАТНСАД

### program lab7;

{Решение линейных уравнений методом секущих}  ${a,b}$  - отрезок локализации}  ${x_0, x_1}$  - нулевое и первое приближения значения корня} {е - точность решения} {x - новое приближение корня} var  $a,b,x0,x1,e,x$  of real; var i: integer; function  $f(y : real) : real;$ {функция для заданного нелинейного уравнения}

```
begin
  f:=exp(y)-3-cos(y);
end;
       \{f\}
```
begin

```
writeln('Введите отрезок локализации a,b');
readln(a,b);
 writeln('Введите задаваемую точность е');
readln(e);
 writeln('Введите нулевое х0 и первое приближения х1');
readln (x0,x1);
   i:=0:
   while abs(x1-x0)=e do
      begin
       x:=x1-((x0-x1)*f(x1)/(f(x0)-f(x1));if x>=b then x:=b;
       if x \le a then x := a;
       x0:=x1:
       x1:=x:
       i:=i+1;
      end:
  writeln('Решение нелинейного уравнения методом секущих');
```
writeln( $\alpha$ корень  $x = x$ ,  $\alpha$  точность  $e = \alpha$ . число итераций  $i = \alpha$ .) end.

6. Заполняем таблицу:

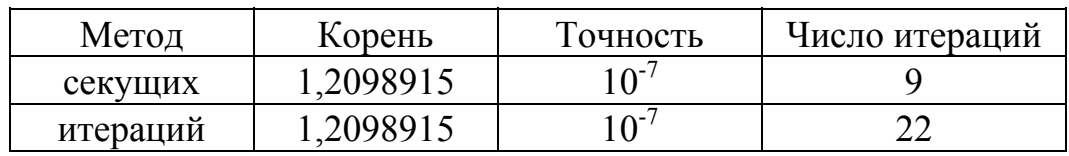

# **V. СОДЕРЖАНИЕ ОТЧЕТА**

- 1. Название лабораторной работы.
- 2. Индивидуальное задание.
- 3. Теоретическая часть.
- 4. Текст программы.
- 5. Результаты расчета.

Пункты 1-4, а также таблица должны, быть оформлены до начала лабораторной работы.

## **VLKOHTPOЛЬНЫЕ ВОПРОСЫ**

- 1. Что называется корнем уравнения?
- 2. Определение простого и кратного корня.
- 3. Основные этапы поиска корня.
	- 4. Определение скорости и порядка сходимости численного метода поиска корня.
- 5. Определение интервала неопределенности корня.
	- 6. Число обусловленности задачи поиска корня нелинейного уравнения.
- 7. Метод бисекции.
- 8. Метод простой операции.
- 9. Методы Ньютона и его модификации.

10. Критерий окончания метода простой итерации для задачи поиска корня.

- 11. Метод Ньютона для решения системы нелинейных уравнений.
- 12. Определение якобиана.
- 13. Критерий окончания методов Ньютона.

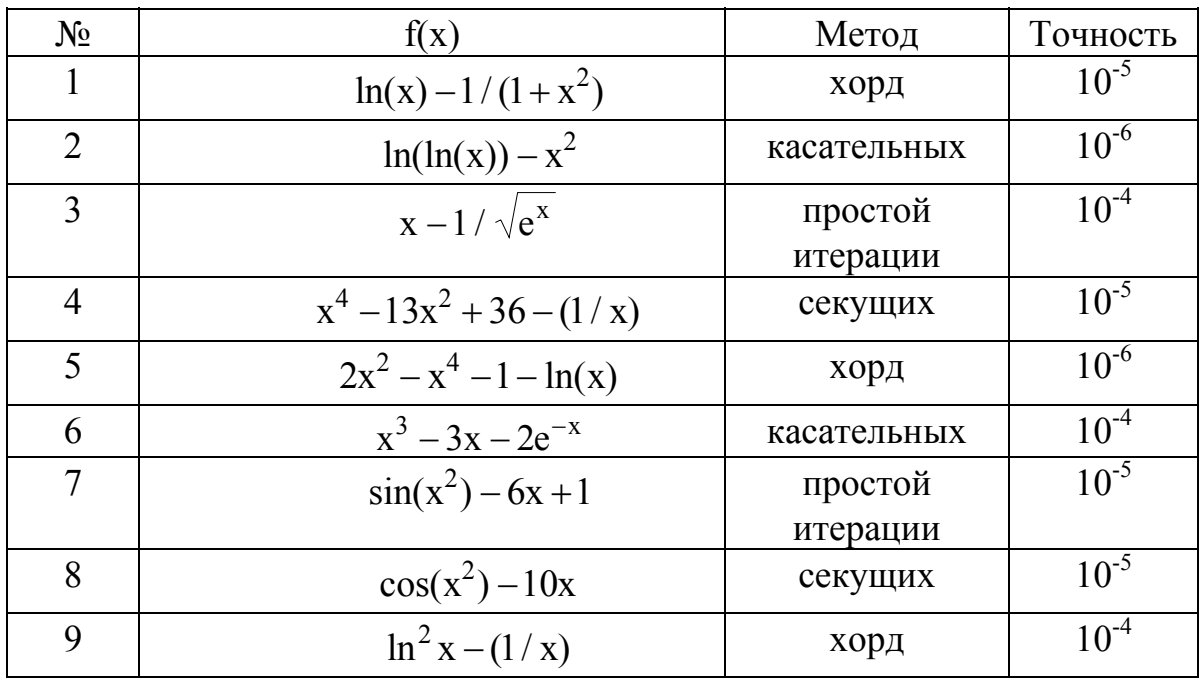

## VII. ТАБЛИЦА ИНДИВИДУАЛЬНЫХ ЗАДАНИЙ

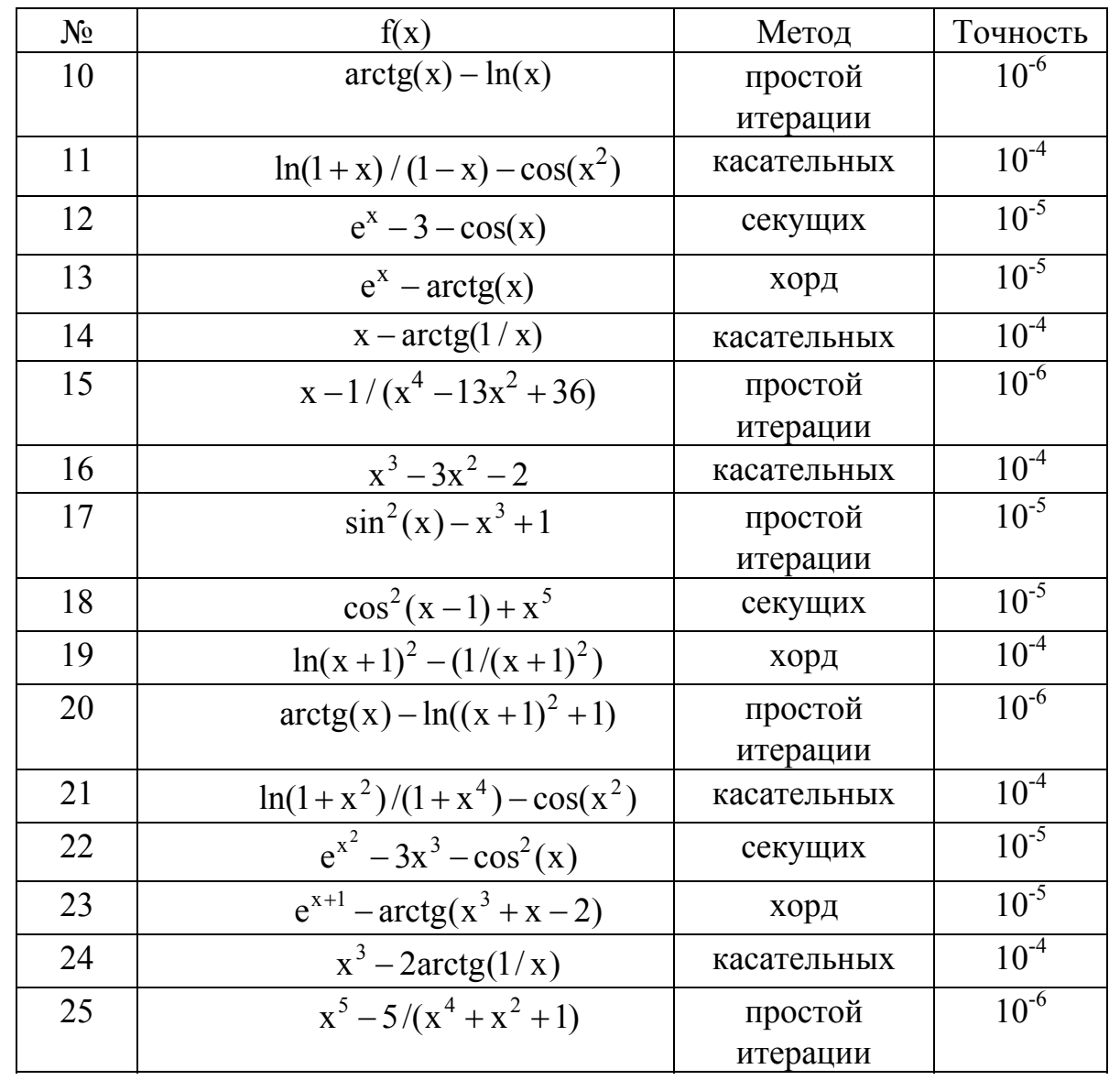